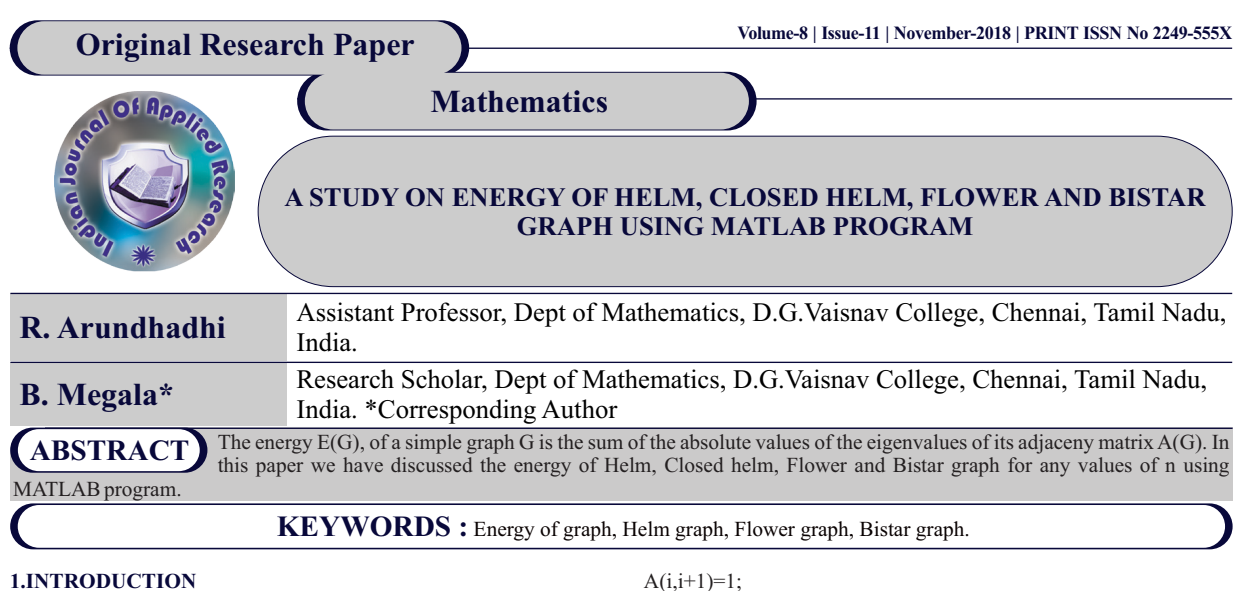

Here all graphs under consideration are simple, finite and undirected. For notations and terminology see [2].

The energy of a graph was defined by Gutman [3] in 1978 in his paper " The energy of a graph". Balakrishnan [1] derived an upper bound for the energy of k-regular graph as *E(G)≤k+k(n-1)(n-k)* and this bound is sharp. He also shown that for any positive integer  $n \ge 3$ , there exist two equienergetic graphs of order 4n that are not cospectral. Kinkar Ch.Das et al [5] obtained some new upper bounds for energy of G in terms of number of vertices, number of edges, clique number, minimum degree and the first Zagreb index. A.Yu et al [7] presented two new upper bounds for energy of G in terms of number of vertices, edges, the degrees and 2-degrees of vertices. They also characterized the graphs for which the bounds are sharper. G.B.Sophia Shalini et al [6] done a detailed study on the bounds of energy of simple, connected and directed graphs of order less than 10. In this paper , some new families of hyper energetic graphs were identified and the relation between the energy of wheel and fan graph were also obtained. They observed that star graph possess the least energy among all the families of graphs under consideration. They also found the energy of certain families of graph with use of MATLAB program. Ivan Gutman [4], defined the laplacian energy of the graph as  $LE(G) = \sum_{i=1}^{n} |\mu - \frac{2m}{n}|$  and there is a analogy between the properties of *E(G)* and *LE(G).*

The energy E(G) of a graph G is the sum of absolute values of the eigenvalues of its adjacency matrix A(G). That is,

$$
E(G) = \sum_{i=1}^{n} | \lambda_i |
$$

Where  $\lambda_1, \lambda_2, \ldots, \lambda_n$  are the eigenvalues for the adjacency matrix of the graph.

The Helm graph  $H<sub>n</sub>$  is the graph obtained from an n-wheel graph by adjoining a pendant edge at each vertex of the cycle.The closed helm  $CH<sub>n</sub>$  is the graph obtained from helm  $H<sub>n</sub>$  by joining each pendant vertex to form a cycle.

The flower graph  $FI_n$  is the graph obtained from a helm  $H_n$  by joining each pendant vertex to the apex of the helm.

Bistar graph  $B_{mn}$  is the graph obtained from K, by joining m pendant edges to one end and n pendant edges to the other end of K<sub>2</sub>

#### **2.Energy of Helm graph H<sup>n</sup>**

The energy of helm graph  $H<sub>n</sub>$  for any values of n have been discussed in this section

## **2.1 MATLAB program to generate the energy of general Helm graph H<sup>n</sup>**

% 'A'is the adjacency matrix of a graph % 'K'is the eigenvalue of the matrix % 'E'is the energy of the graph m= input ('Enter the number of vertices:');  $A = Zeros(m)$ : for i=1:n-1

 $A(i+1,i)=1;$ end  $for i=1:n$  $A(i,i+n)=1;$  $A(i+n,i)=1$ ;  $A(i,m)=1;$  $A(m,i)=1$ ; end  $A(1,n)=1;$  $A(n,1)=1;$ A  $K=$ eig(A);  $E=sum(abs(k))$ 

The energy of helm graph  $H<sub>s</sub>$  is obtained in the following example using above MATLAB program.

#### **Example**

 $%$  'A' is the adjacency matrix of a graph % 'K'is the eigenvalue of the matrix % 'E'is the energy of the graph m= input ('Enter the number of vertices:'); Enter the number of vertices: 11  $A = Zeros(11);$ for  $i=1:5-1$  $A(i,i+1)=1;$  $A(i+1,i)=1;$ end for  $i=1:5$  $A(i,i+5)=1;$  $A(i+5,i)=1$ :  $A(i,11)=1;$  $A(11,i)=1;$ end  $A(1,5)=1;$  $A(5,1)=1$ ; A  $A= 0 1 0 0 1 1 0 0 0 0 1$  1 0 1 0 0 0 1 0 0 0 1 0 1 0 1 0 0 0 1 0 0 1 0 0 1 0 1 0 0 0 1 0 1 1 0 0 1 0 0 0 0 0 1 1 10000000000 0 1 0 0 0 0 0 0 0 0 0 0 0 1 0 0 0 0 0 0 0 0

 0 0 0 1 0 0 0 0 0 0 0 0 0 0 0 1 0 0 0 0 0 0 1 1 1 1 1 0 0 0 0 0 0  $K=$ eig $(A);$  $E=sum(abs(K))$ E=14.6232

#### **3. ENERGYOFCLOSED HELM GRAPH CH<sup>n</sup>**

This section deals with the energy of closed helm graph  $CH<sub>n</sub>$  for any values of n using MATLAB program.

## **3.1 MATLAB program to generate the energy of general closed helm graph CH<sup>n</sup>**  $%$  'A' is the adjacency matrix of the graph % 'K'is the eigenvalue of the matrix % 'E'is the energy of the graph m=input ('Enter the number of vertices:'): A=zeros(m); for i=1:n-1  $A(i,i+1)=1;$  $A(i+1,i)=1;$ end for  $i=1:n$

 $A(i,i+n)=1$ ;  $A(i+n,i)=1;$  $A(i,m)=1;$  $A(m,i)=1;$ end for  $i=n+1:2n-1$  $A(i,i+1)=1;$  $A(i+1,i)=1$ : end  $A(1,n)=1$ ;  $A(n,1)=1$ :  $A(n+1,2n)=1;$  $A(2n,n+1)=1;$ A  $K=$ eig $(A)$ ;

 $E=sum(abs(K))$ 

The following example gives the energy of Closed Helm graph  $CH<sub>4</sub>$ using the above MATLAB program.

#### **Example**

% 'A'is the adjacency matrix of the graph % 'K'is the eigenvalue of the matrix % 'E'is the energy of the graph m=input('Enter the number of vertices:'); Enter the number of vertices:  $\alpha$ A=zeros(9); for  $i=1:4-1$  $A(i,i+1)=1;$  $A(i+1,i)=1;$ end for  $i=1:4$  $A(i,i+4)=1$ :  $A(i+4,i)=1;$  $A(i,9)=1$ ;  $A(9,i)=1;$ end for  $i=4+1:(2*4)-1$  $A(i,i+1)=1;$  $A(i+1,i)=1;$ end  $A(1,4)=1$ :  $A(4,1)=1$ :  $A(4+1,2*4)=1;$ A(2\*4,4+1)=1; A A= 0 1 0 1 1 0 0 0 1 1 0 1 0 0 1 0 0 1 0 1 0 1 0 0 1 0 1 1 0 1 0 0 0 0 1 1 1 0 0 0 0 1 0 1 0 0 1 0 0 1 0 1 0 0 0 0 1 0 0 1 0 1 0 0 0 0 1 1 0 1 0 0 1 1 1 1 0 0 0 0 0 K=eig(A);  $E=sum(abs(K))$ ; E= 17.5454

## **4. ENERGYOFFLOWER GRAPH Fl<sup>n</sup>**

The energy of flower graph  $FI<sub>n</sub>$  for any values of n are discussed.

#### **4.1 MATLAB program to generate the energy of general flower graph Fl<sup>n</sup>**  $\%$  'A' is the adjacency matrix of a graph

 $\%$  'K' is the eigenvalue of the matrix

 $\%$  'E' is the energy of the graph m= input('Enter the number of vertices:'); A=zeros(m); for  $i=1:n-1$  $A(i,i+1)=1;$  $A(i+1,i)=1$ : end for i=1:n  $A(i.i+n)=1$ :  $A(i+n,i)=1;$  $\widehat{A(i,m)}=1$ ;  $A(m,i)=1$ ;  $A(i+n,m)=1;$  $A(m,i+n)=1;$ end  $A(1,n)=1;$  $A(n,1)=1;$ A  $K=$ eig $(A);$  $E=sum(abs(k))$ 

In the following example, we have obtained the energy of flower graph Fl<sub>3</sub>, by using the above MATLAB program.

#### **Example**

% 'A'is the adjacency matrix of a graph % 'K'is the eigenvalue of the matrix % 'E'is the energy of the graph m= input ('Enter the number of vertices:'); Enter the number of vertices: 7  $A = Zeros(7);$ 

# **5. Energy of Bistar graph Bm,n**

The energy of bistar graph  $B<sub>mn</sub>$  for any values of n have been obtained in this section.

#### **5.1 MATLAB program to generate the energy of general bistar**  $\mathbf{graph}\,\mathbf{B}_{\mathbf{ma}}$

% 'A'is the adjacency matrix of the graph % 'K'is the eigenvalue of the matrix % 'E'is the energy of the graph P=input('Enter the number of vertices:'); A=zeros(p); for i=1:m  $A(1,i+1)=1$ :  $A(i+1,1)=1;$ end  $for i=1:n$  $A(p,i+(m+1))=1;$  $A(i+(m+1),p)=1;$ end  $A(1,p)=1;$ 

 $A(p,1)=1;$ 

A  $K=eig(A);$  $E=sum(abs(K))$ By using the above MATLAB program the energy of bistar graph  $B_{3,4}$  is obtained in the following example.

#### **Example**

## **CONCLUSION**

In this paper ,the following results are obtained by using MATLAB program.

- 1. Energy of Helm graph  $H_n$
- 2. Energy of Closed helm graph  $CH_n$ <br>3. Energy of Flower graph  $Fl_$
- Energy of Flower graph  $FI$ <sub>n</sub>
- 4. Energy of Bistar graph  $B_{m,n}$

#### **REFERENCES**

- 
- 1) Balakrishnan R, (2004), The energy of a graph, Linear Algebra APPL., 387, 287-295.<br>2) Douglas B. West, (2003), Introduction to Graph Theory, Second Edition.<br>3) Ivan Gutman, (1978), The energy of a graph, 10. Steiermarki
- 4) Ivan Gutam & B.Zhou, (2006),Laplacian Energy of a graph, Lin.Algebra Appl., 414, 29- 37.
- 5) Kinkar Ch.Das, & Mojallal S.A,(2013), Upper Bounds for the Energy of Graphs, Match commun Math. Comput. Chem., 70, 657-662.
- Sophia Shalini G.B, & Mayamma Joseph,(2017), New results on energy of Graphs of small order, Global Journal of pure and Applied Mathematics, 13, 2837-2848.<br>The Manney Capital Shalim School (State State State State State St
-